# **Robinson 100 puncte**

## Fişierul sursă: **robinson.c, robinson.cpp, robinson.pas** sau **robinson.bas**

Robinson are un teren de forma pătrată, ca un tablou bidimensional, cu latura de **m** unități (cu **m**<sup>2</sup> parcele). O parcelă este un pătrat elementar al tabloului. Liniile şi coloanele sunt numerotate de la **1** la **m**: liniile de sus în jos, iar coloanele de la stânga la dreapta.

 El a semănat grâu şi s-a rugat să aibă o recoltă bogată. Ruga i-a fost ascultată şi grâul a răsărit astfel: în parcelele din prima linie, recoltele au fost de la stânga spre dreapta: **n, n+1, n+2, …** boabe de grâu şi în parcelele de pe prima coloană, recoltele au fost de sus în jos: **n, n+1, n+2,** … boabe de grâu.

Apoi, dacă parcurgem celelalte parcele linie cu linie începând cu a doua linie, iar în cadrul unei linii, începând cu coloana a doua, atunci recolta din linia **i** şi coloana **j** a fost egală cu suma recoltelor de pe poziţiile (**i-1,j)** şi **(i,j-1)**.

 Dacă aceste sume depăşesc **999**, atunci ele vor fi înlocuite cu numerele formate din ultimele **3** cifre ale sumei respective (de exemplu, dacă suma=**1234**, se va reţine numărul **234**).

 Odată cu împlinirea rugii, Robinson a avut un vis în care, pentru a avea noroc şi anul viitor, i se cerea ca în prima zi să culeagă grâul astfel: să plece de la o poziţie dată (linia **l ş**i coloana **c**), de unde va culege toate boabele de pe acea poziție. Apoi, el va calcula restul împărțirii la 4 a numărului de boabe de pe acea poziție. Poziția următoare pentru cules va fi cea vecină din Nord, dacă restul este 0, cea vecină din Est, dacă restul este 1, cea vecină din Sud, dacă restul este 2, sau cea vecină din Vest, dacă restul este 3.

Drumul acesta pe care l-a visat se va opri fie când la poziția următoare este în afara terenului, fie când poziția următoare este una de pe care s-a cules deja recolta.

## **Cerinţă**

Scrieti un program care să citească numerele **m, n, l** și **c** și care să afiseze:

a) recoltele de pe fiecare parcelă; 30% din punctaj;

b) succesiunea parcelelor vizitate, în ordinea în care s-a cules grâul în drumul visat; încă 70% din punctaj ;

### **Date de intrare**

Se citesc de la tastatură numerele: **m, n, l, c** în această ordine, de pe o linie, ele fiind separate de un spatiu. **Date de ieşire:**

Pe ecran se vor afişa în această ordine:

a) elementele tabloului (o linie a tabloului pe o linie de ecran; numerele de pe aceeaşi linie, cu un spaţiu între ele); b) pentru fiecare parcelă parcursă (inclusiv cea de plecare şi cea finală), se scrie o linie cu două numere separate de un spaţiu: linia şi coloana parcelei.

#### **Restricţii şi precizări**

**m,n,l,c** sunt numere naturale,  $1 \le m \le 20$ ;  $1 \le m \le 100$ ; **l** si **c** indică o pozitie corectă din tablou.

**Exemplu**

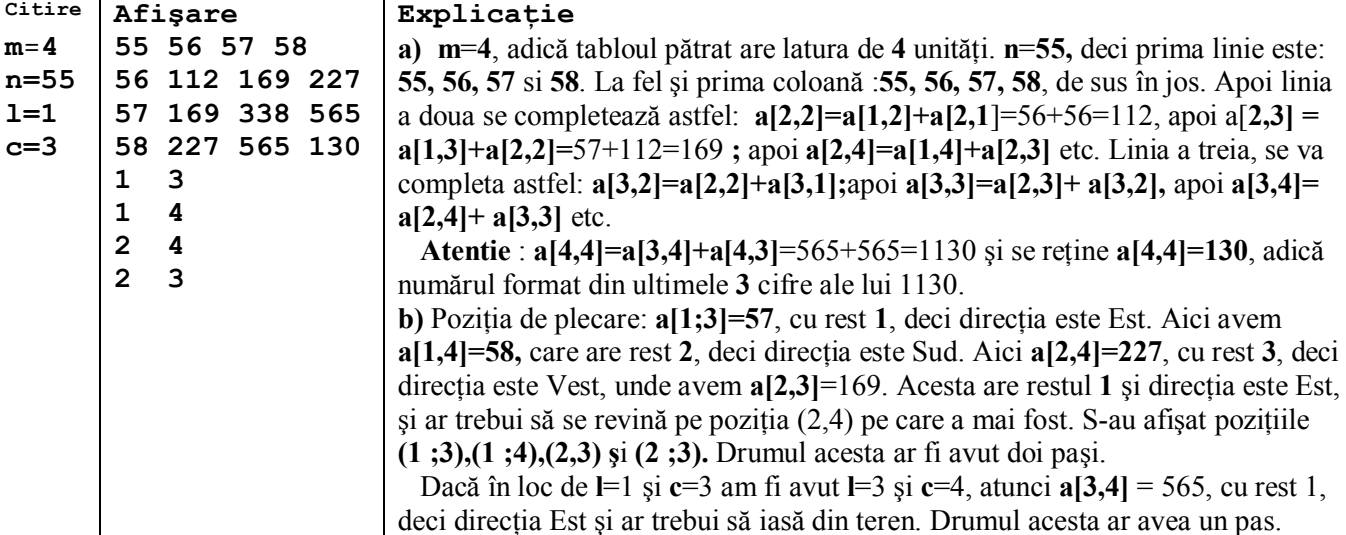

Timp maxim de executie/test: 1 secundă.